# RIMS: Keeping RIMS up-to-date

*A reminder for regular updates to the PI Profile on the Research Information* 

Last Update: 29-August-2014

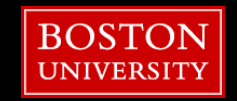

# **Regular Updates**

- The RIMS PI Profile contains several key pieces of information about you and your laboratory that are often changing and are important to keep up-to-date (in addition to any regular required updates to your protocols or permits):
	- **Emergency Contact Information**
	- **Primary & Secondary Users**
	- **Lab Personnel list**
	- Chemical Inventory

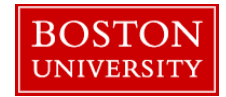

**BOSTON** 

**UNIVERSITY** 

### **Emergency Contacts, Users, & Personnel**

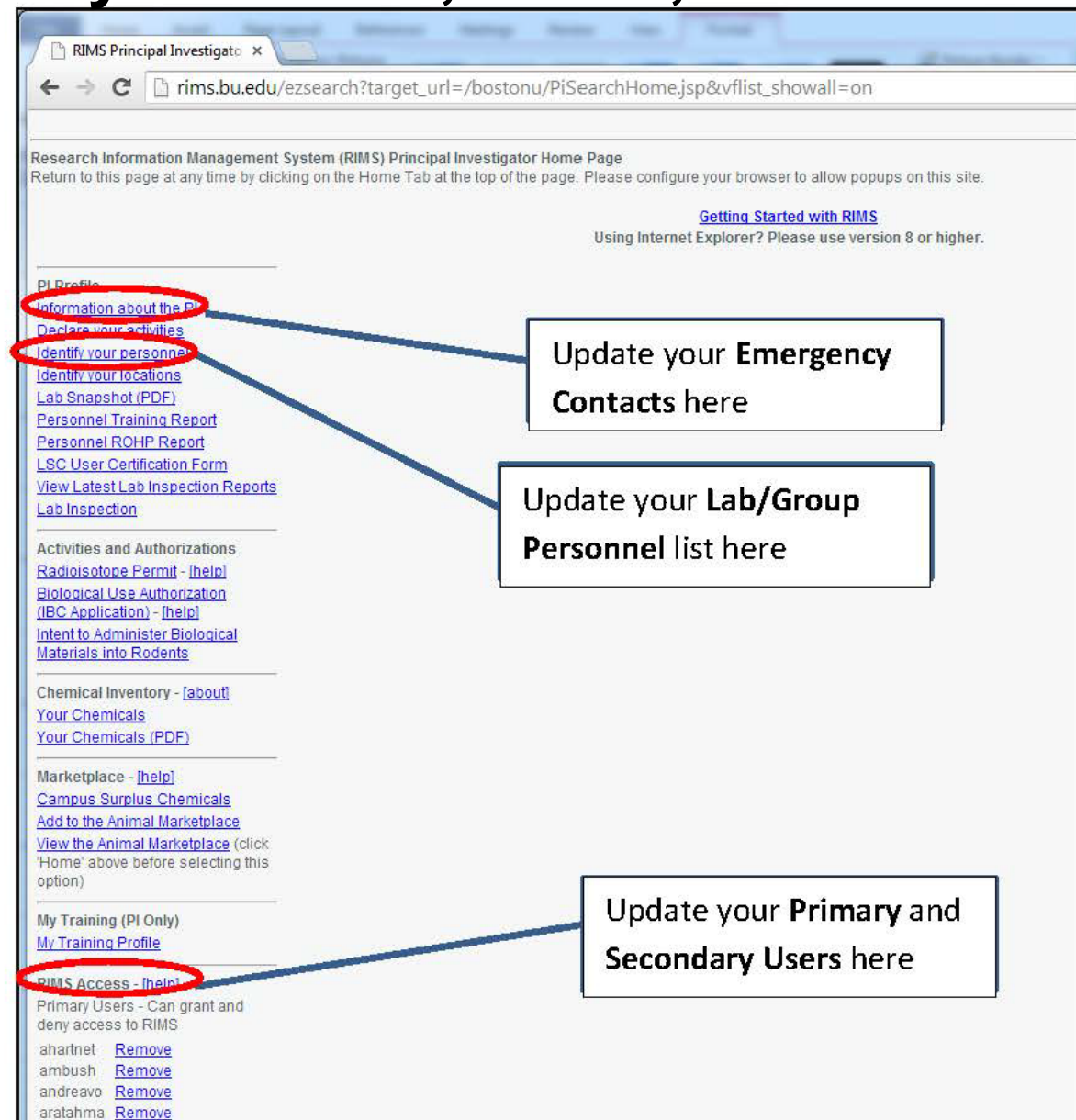

**3**

Your **Emergency Contacts** should include individuals and phone numbers that can be reached 24/7 in the case of an after-hours emergency in your laboratory locations.

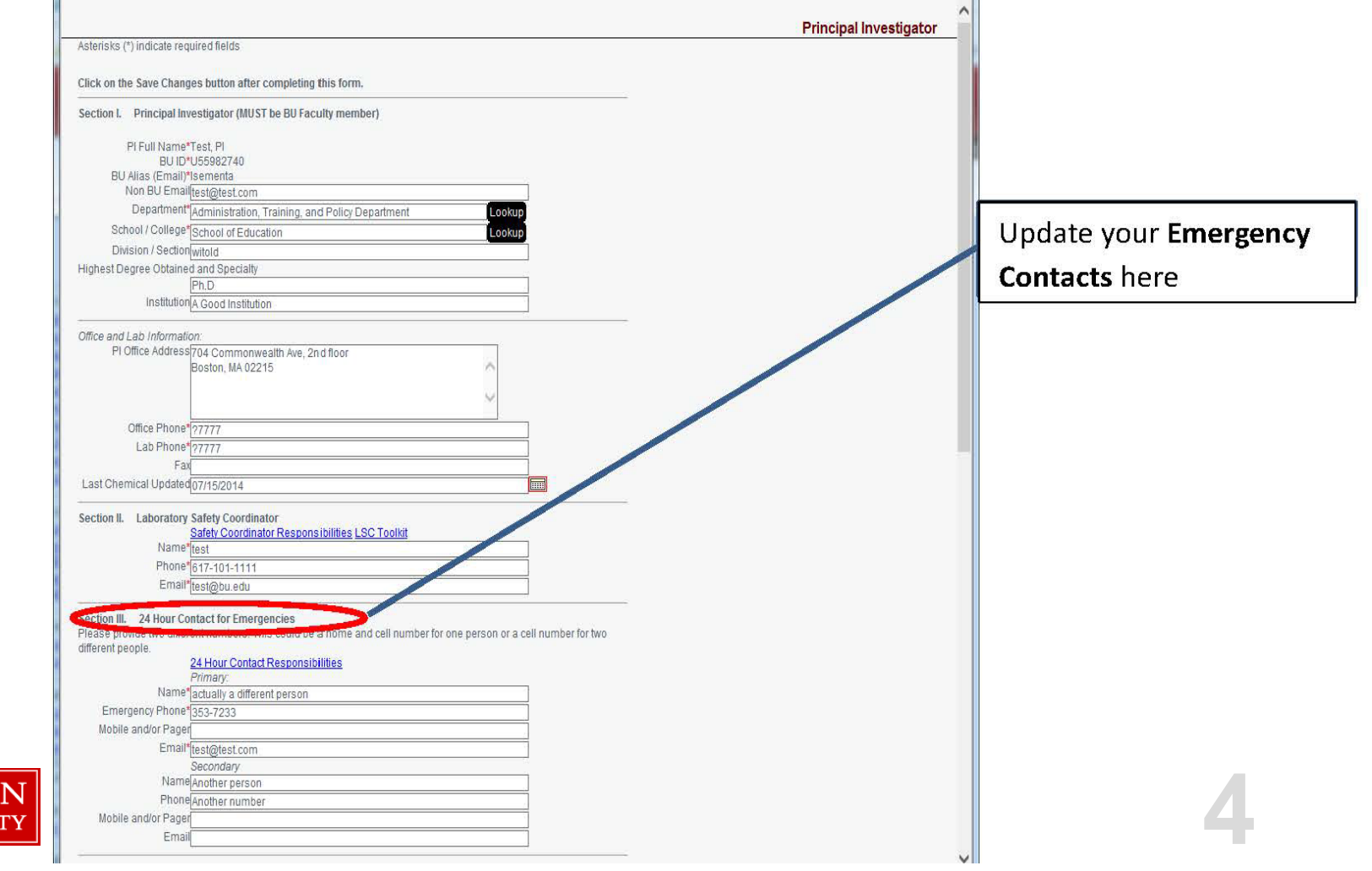

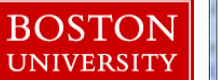

Your **Primary/Secondary users** are those individuals authorized to log-in to your RIMS PI Profile to assist with lab management, including updating Lab Personnel lists and editing (but not submitting) Permits and Protocols.

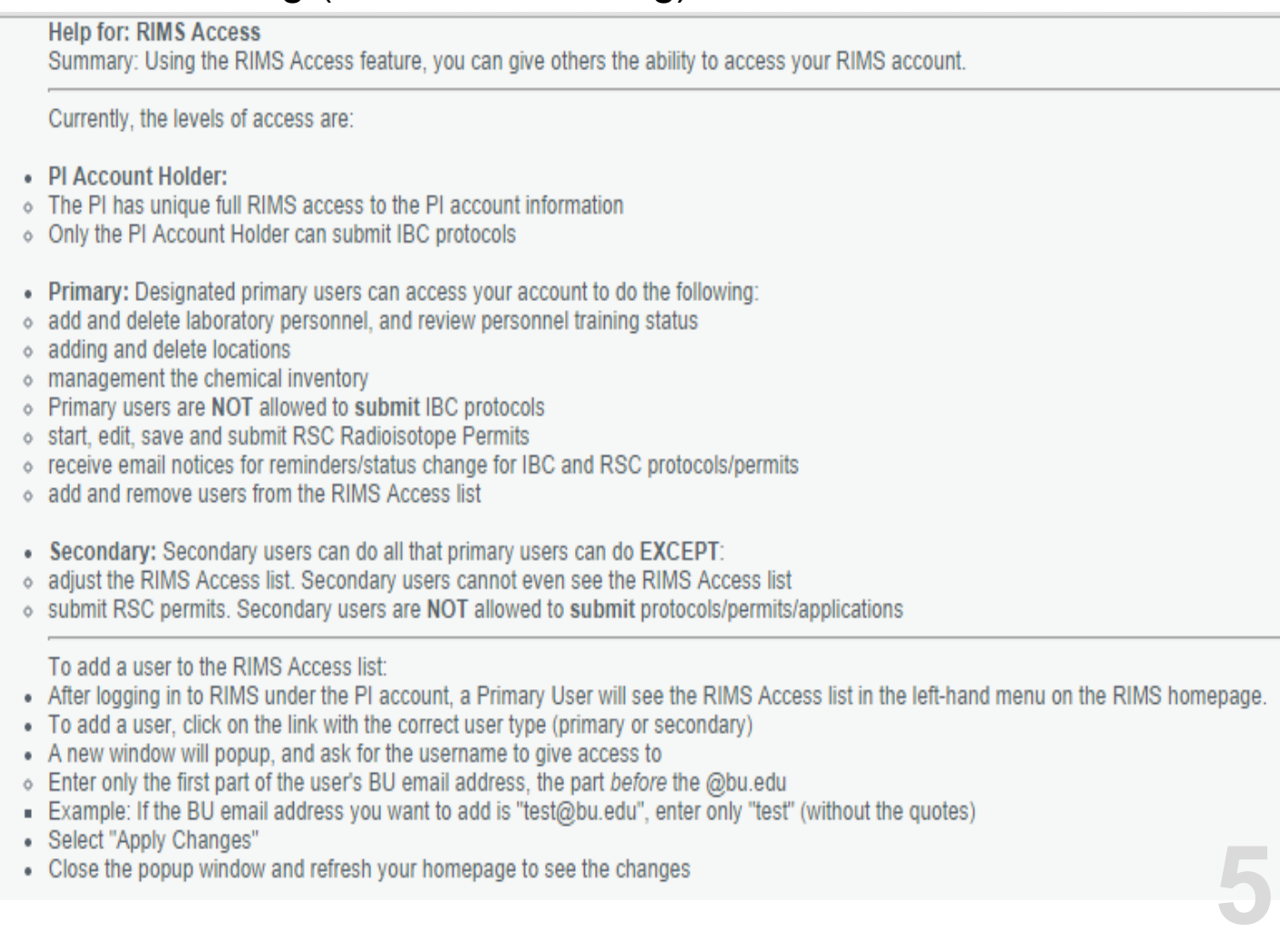

#### **BOSTON UNIVERSITY**

Your Lab/Group **Personnel** list should include all individuals who work on an employment, student, volunteer, or collaborative basis with your lab. Listing people in this section will allow you to keep aware of their status on training and clearance necessary for your lab, through the Personnel Training Report and Personnel ROHP Report.

Check **Personnel Training Report** and **Personnel ROHP Report**  for compliance details on all listed personnel

> **BOSTON UNIVERSITY**

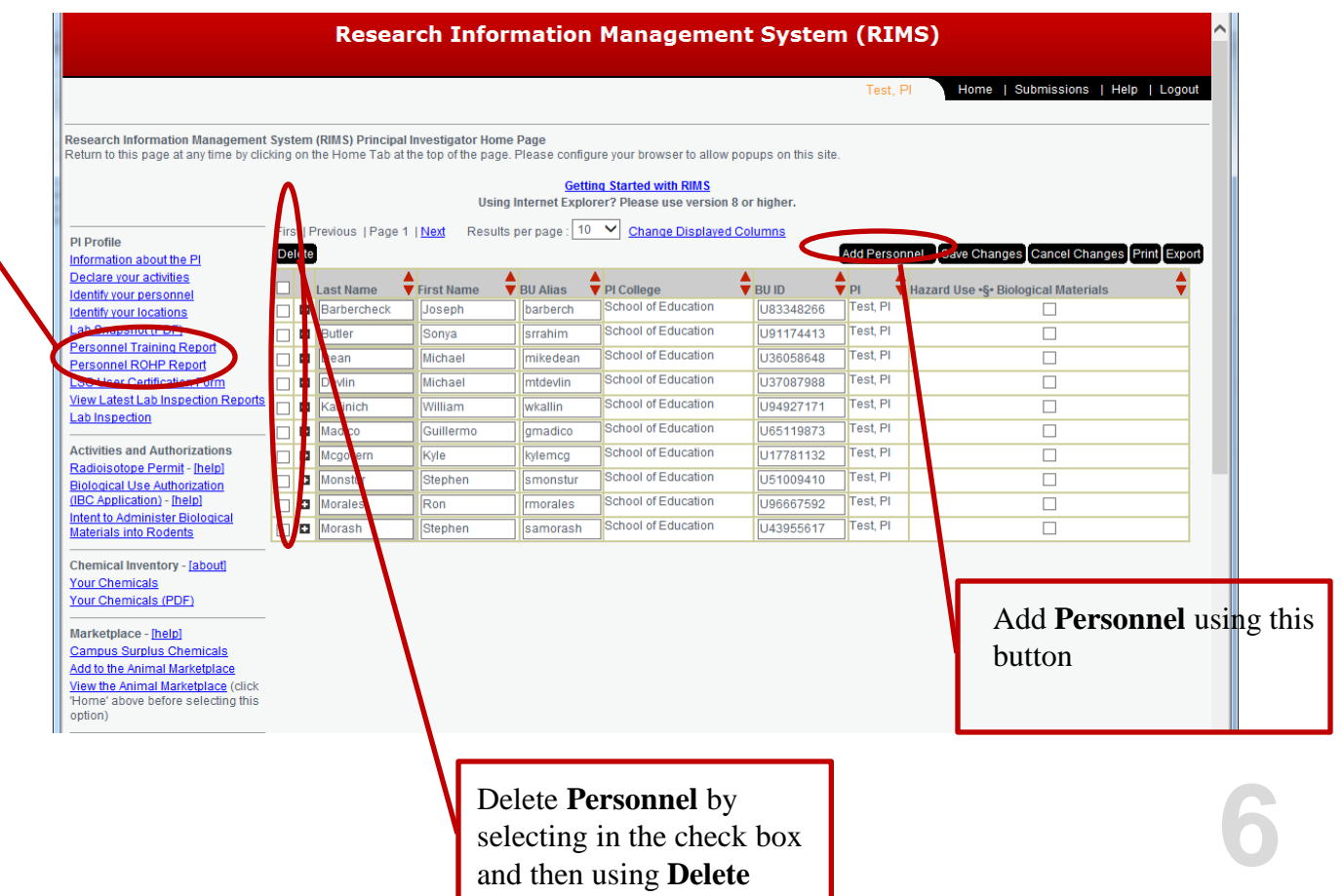

9/4/2014

**7**

## **Chemical Inventory Updates**

It is important to periodically review your Chemical Inventory in RIMS to ensure it captures the types and approximate quantities of reagents in your laboratory. It is a BU requirement that the Chemical Inventory is reviewed annually, if not more frequently. Particularly review the **BU Highly Hazardous** [Chemical List](http://www.bu.edu/orc/policies-procedures/environmental-health-safety/high-hazard-chemicals/) to ensure you have accurately reported any chemicals on this list.

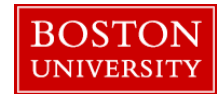

### **Chemical Inventory Updates**

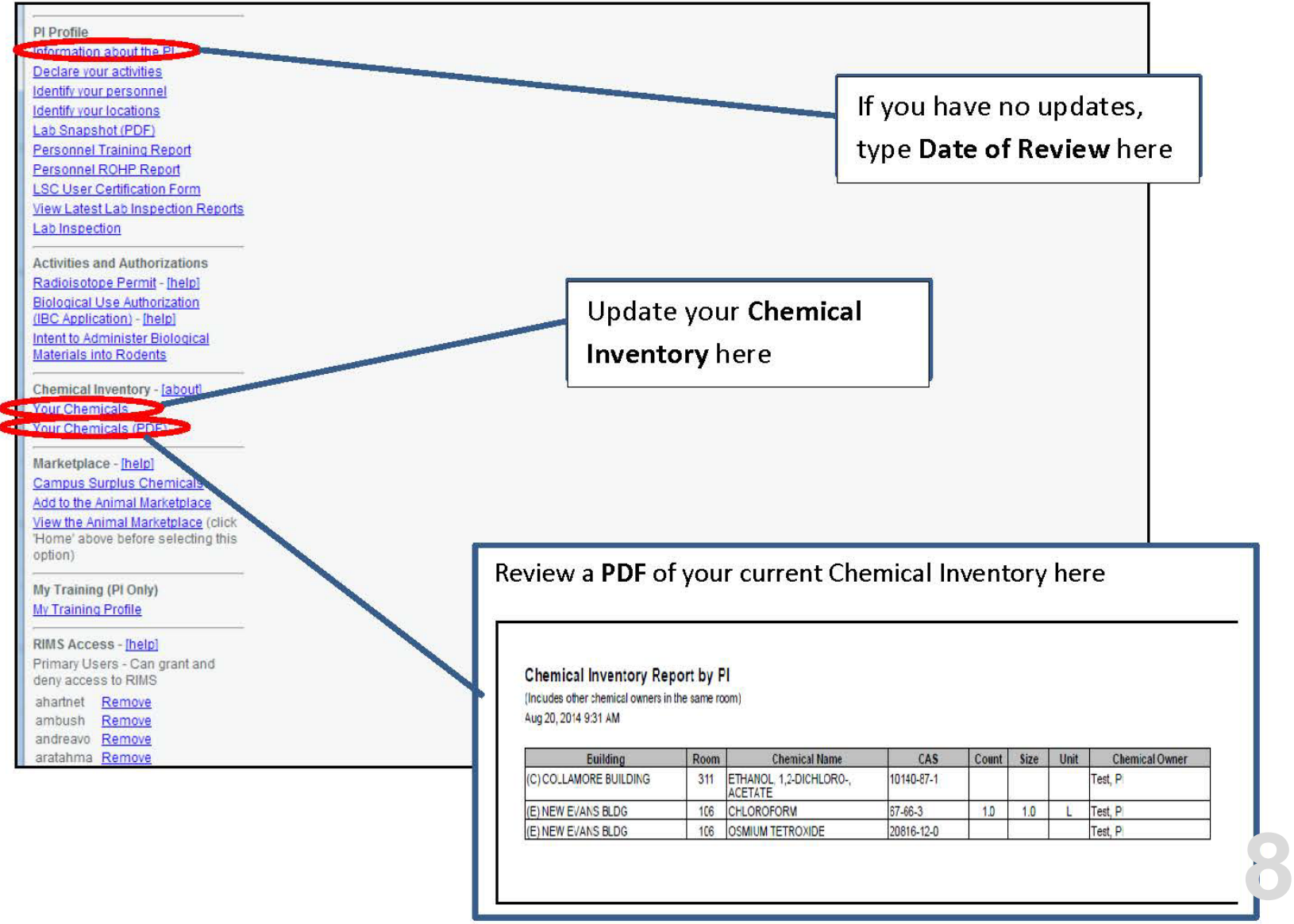

**9**

When Adding Chemicals, use the **LookUp** feature to prevent typographical errors and to ensure associated data (such as BU Highly Hazardous designation and GHS codes) are assigned appropriately

to the che

**BOST UNIVER** 

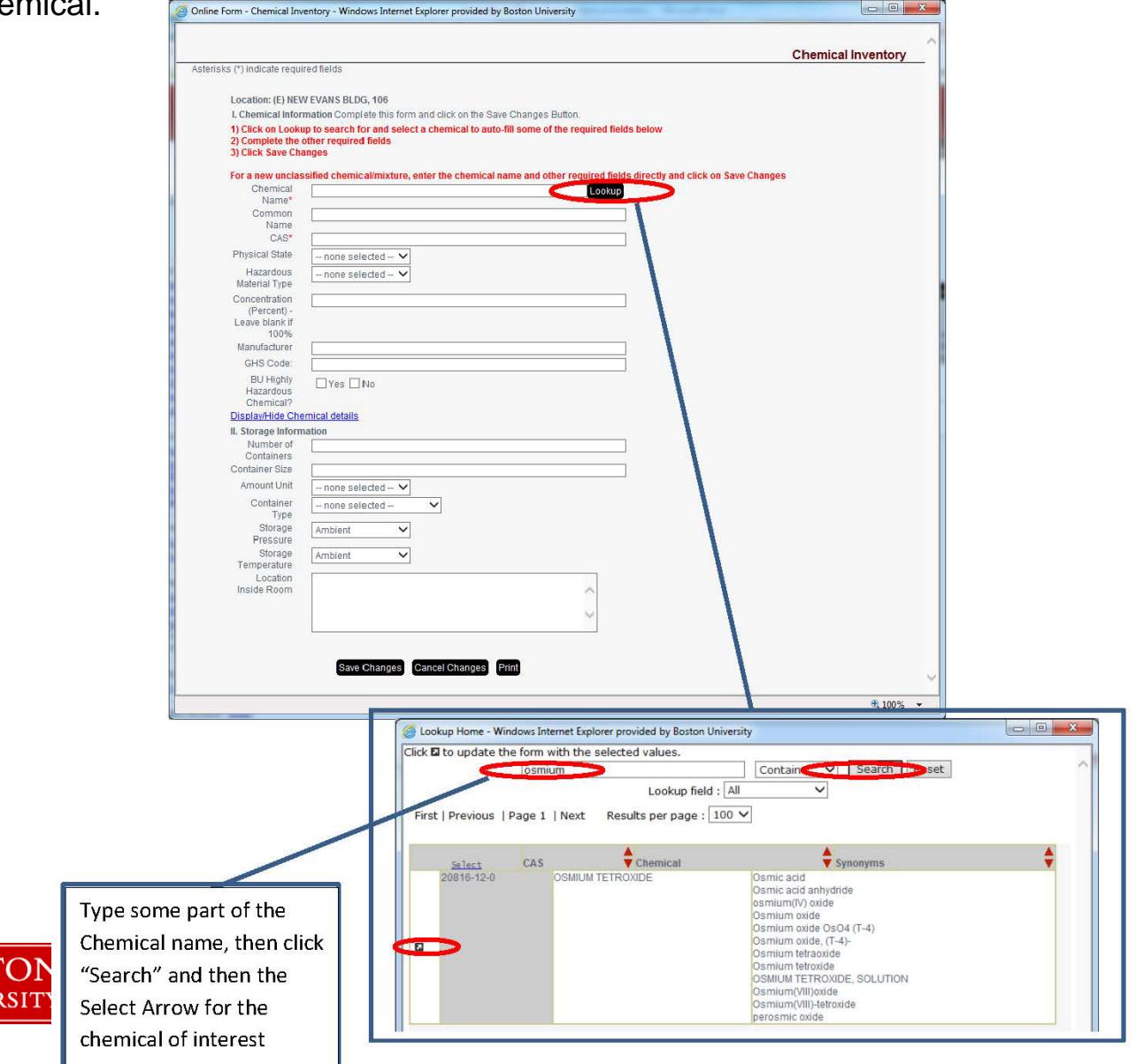

#### Chemical Inventory

**BOSTO UNIVERSIT** 

If you have no updates, you still must confirm you reviewed your inventory annually. The date will be updated if you added/deleted any chemicals. If you haven't, to fulfill the annual requirement, on the "Information about the PI" under the PI Profile, insert the **Date of Last Chemical Updated.**

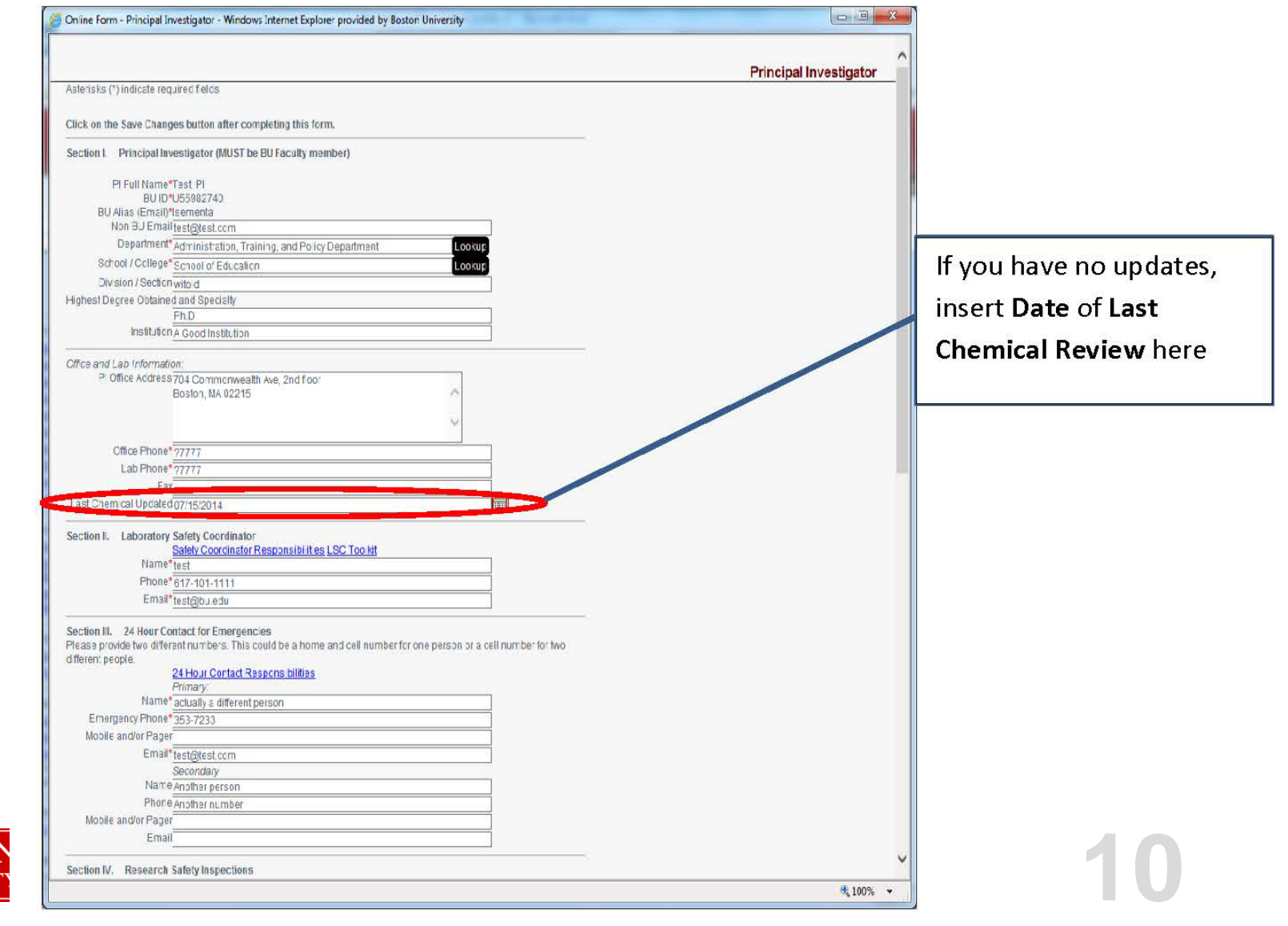

Please contact us if you have any questions. Thank you for assuring a continued safe and compliant research community at Boston University.

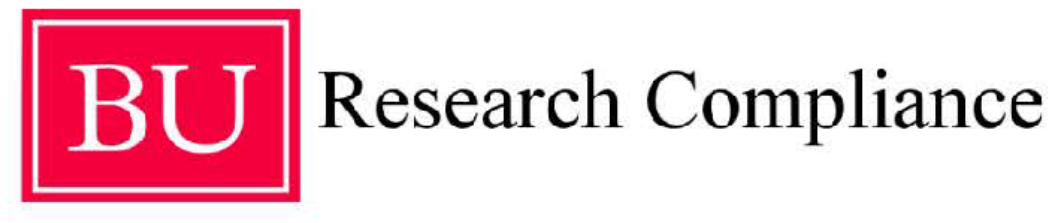

http://www.bu.edu/orc

**EHS Research Safety Office** oehs@bu.edu CRC: 617-353-4094 BUMC: 617-638-8830

**IBC** Office IBC@bu.edu 617-638-4531

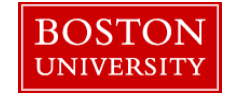

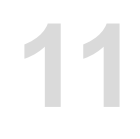